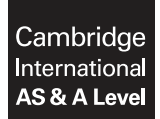

#### **INFORMATION TECHNOLOGY 9626/02**

Paper 2 Practical **October/November 2017**

MARK SCHEME Maximum Mark: 110

**Published** 

This mark scheme is published as an aid to teachers and candidates, to indicate the requirements of the examination. It shows the basis on which Examiners were instructed to award marks. It does not indicate the details of the discussions that took place at an Examiners' meeting before marking began, which would have considered the acceptability of alternative answers.

Mark schemes should be read in conjunction with the question paper and the Principal Examiner Report for Teachers.

Cambridge International will not enter into discussions about these mark schemes.

Cambridge International is publishing the mark schemes for the October/November 2017 series for most Cambridge IGCSE®, Cambridge International A and AS Level components and some Cambridge O Level components.

® IGCSE is a registered trademark.

# **Step 1: Data Dictionary**

#### **Employees/Personnel table**

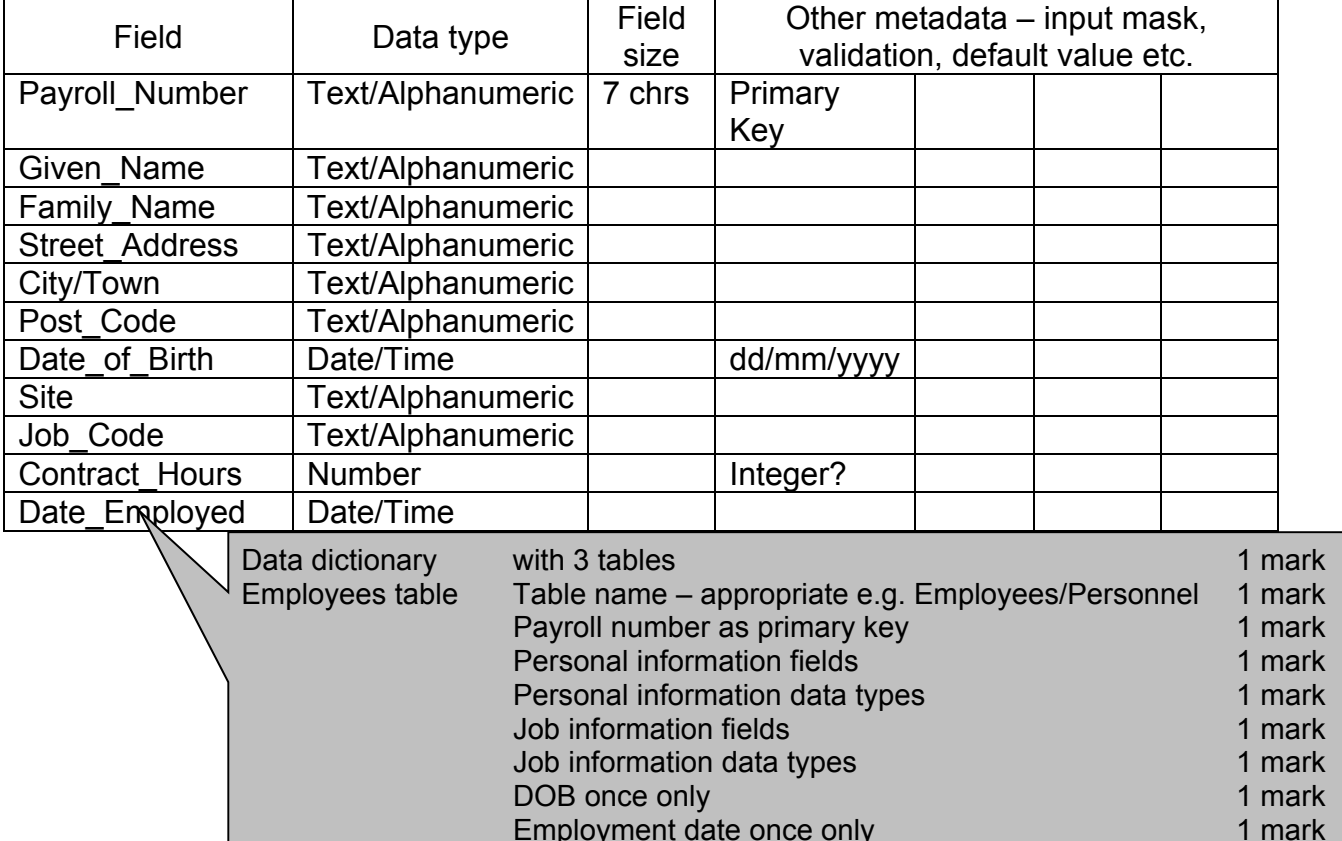

#### **Sites table**

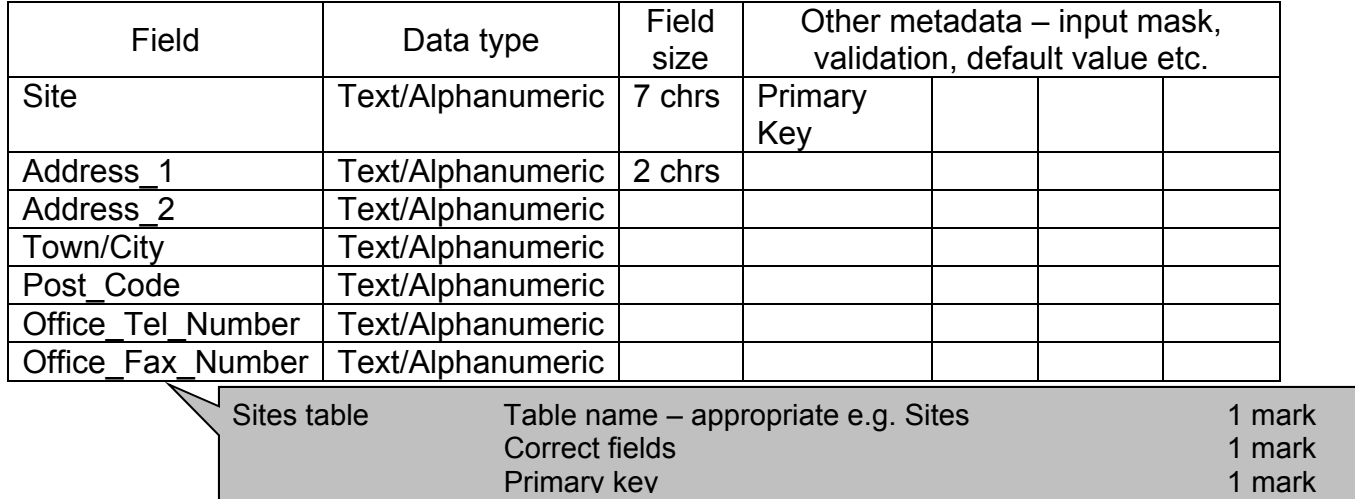

Employment date once only

Any extra metadata 1 mark

# **Job\_Codes/Job description table**

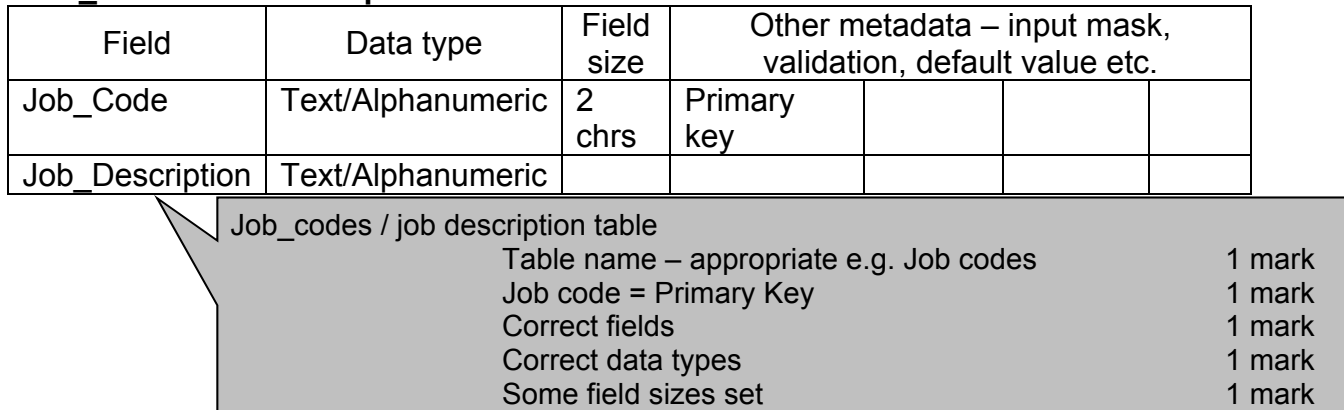

## 9626/02 Cambridge International AS/A Level – Mark Scheme **PUBLISHED**

# **Step 2: Prepare data**

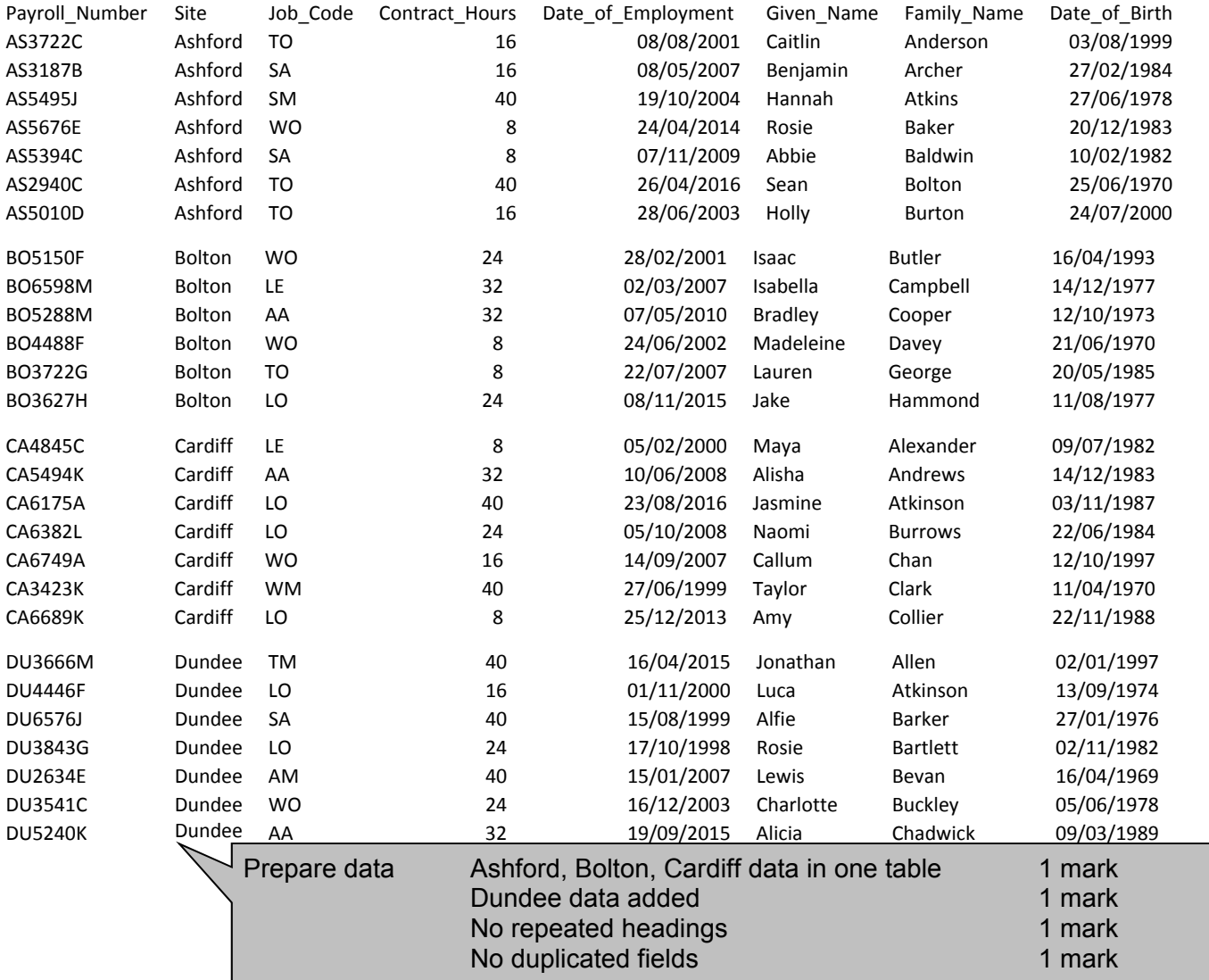

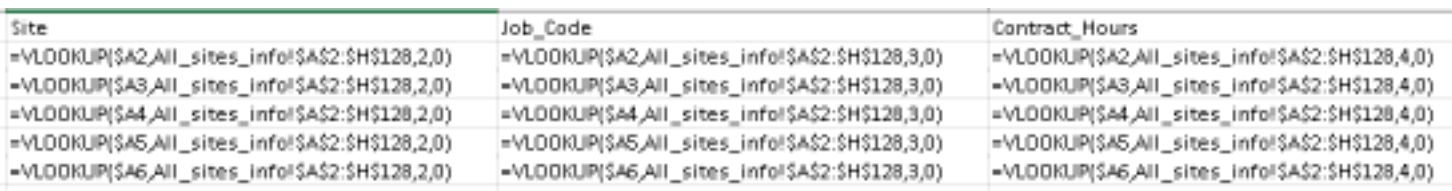

# All\_Employee\_Data.xlsx

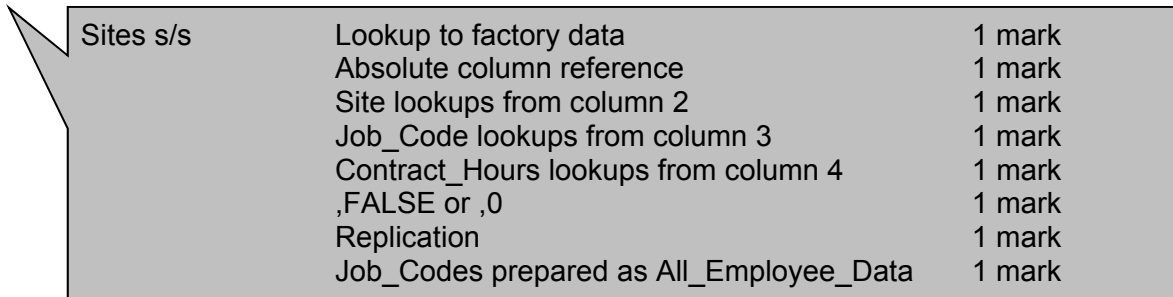

## **Step 3: Create database**

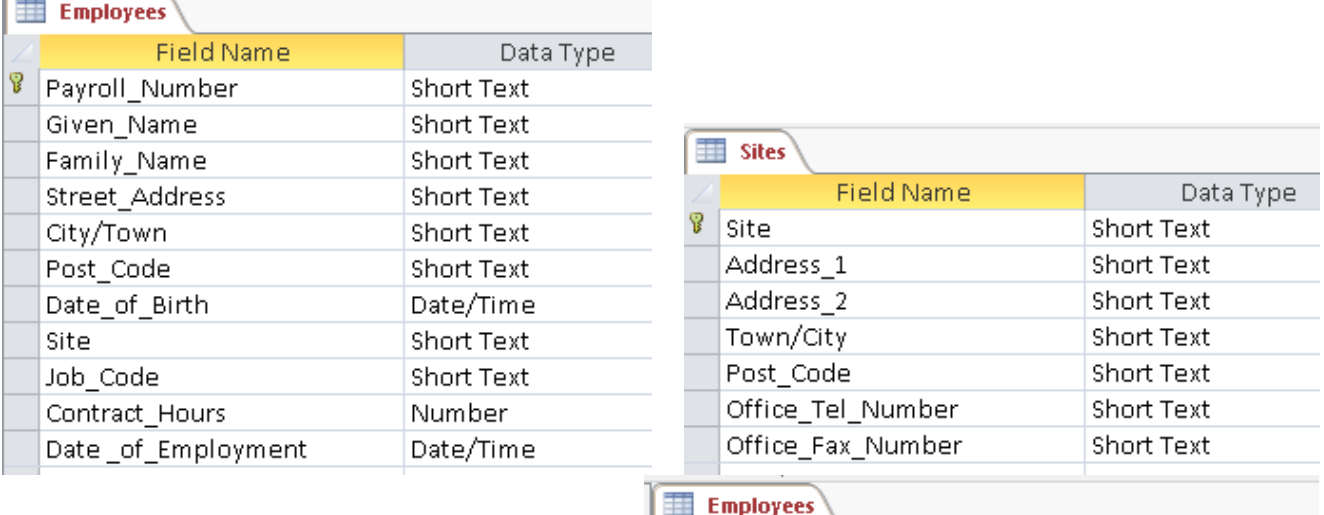

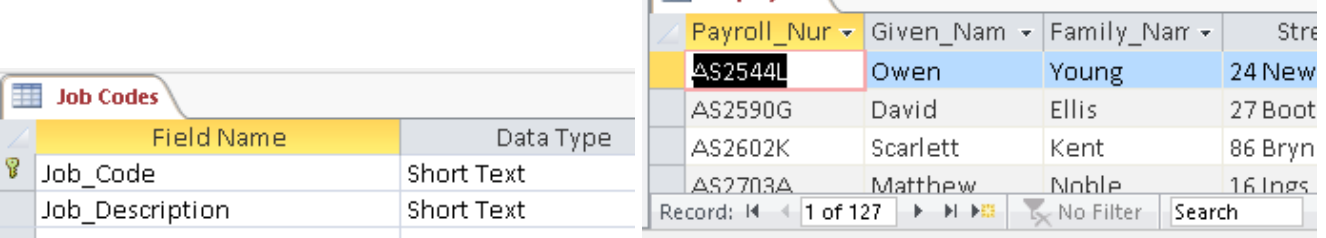

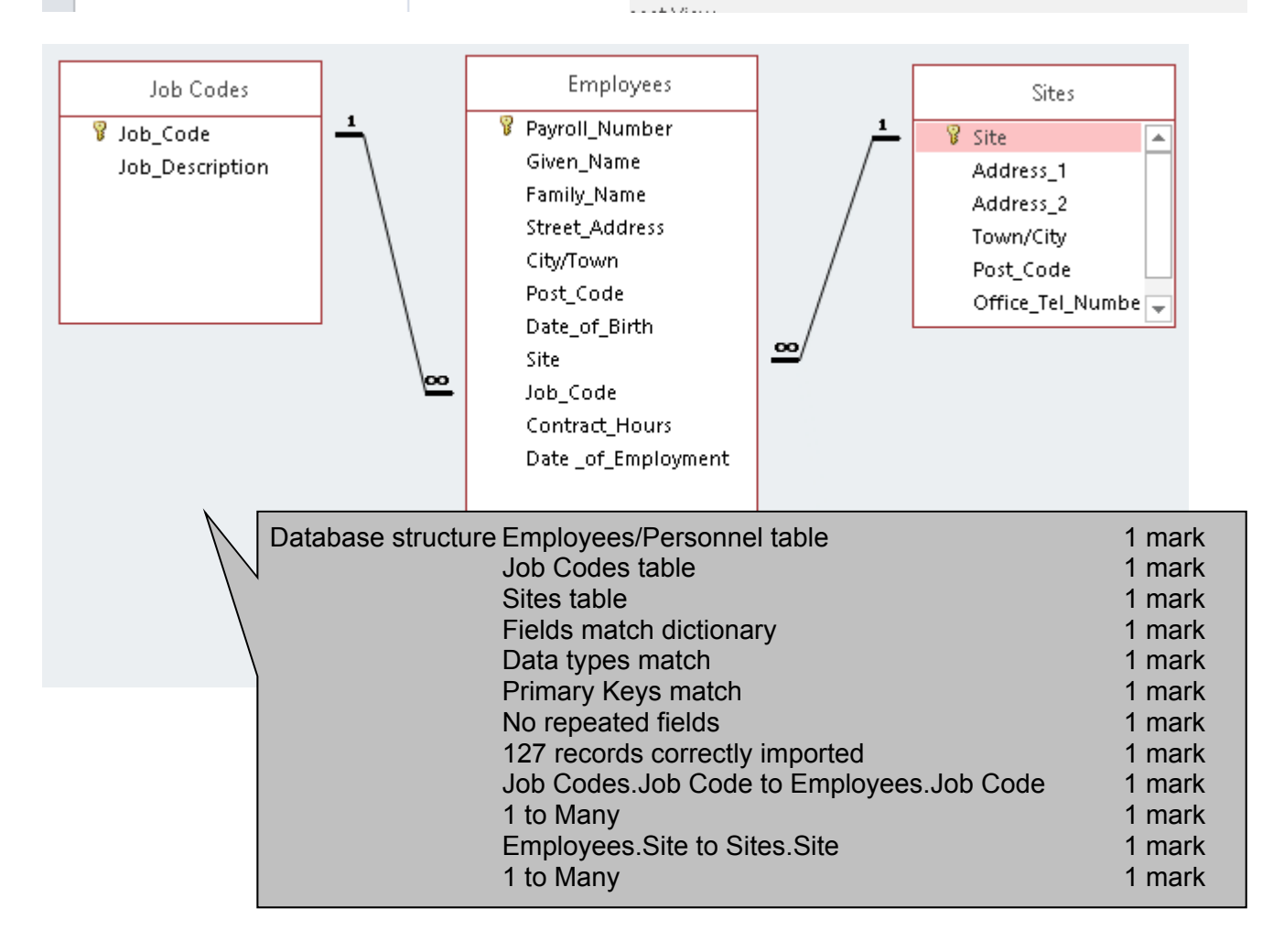

## Step 4: Create and export report

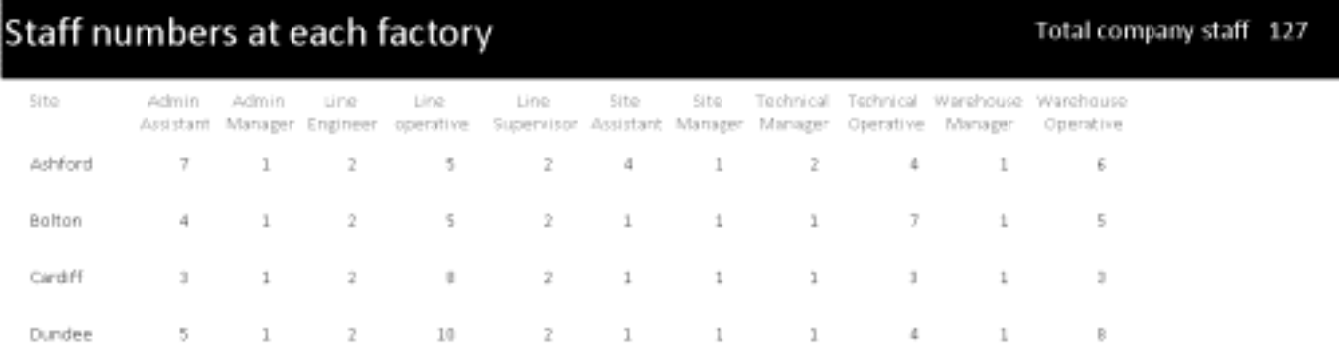

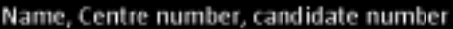

Staff Report.pdf

09/03/2016 22:36 Adobe Acrobat D... 117 KB

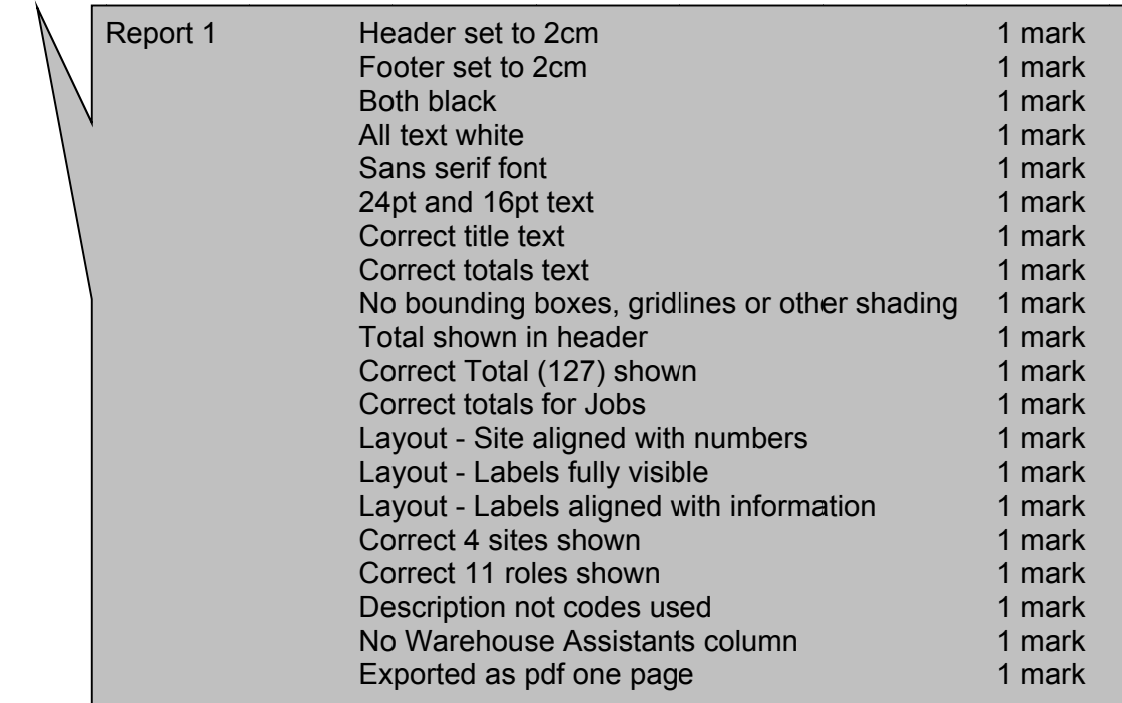

## **Step 5: Edit video**

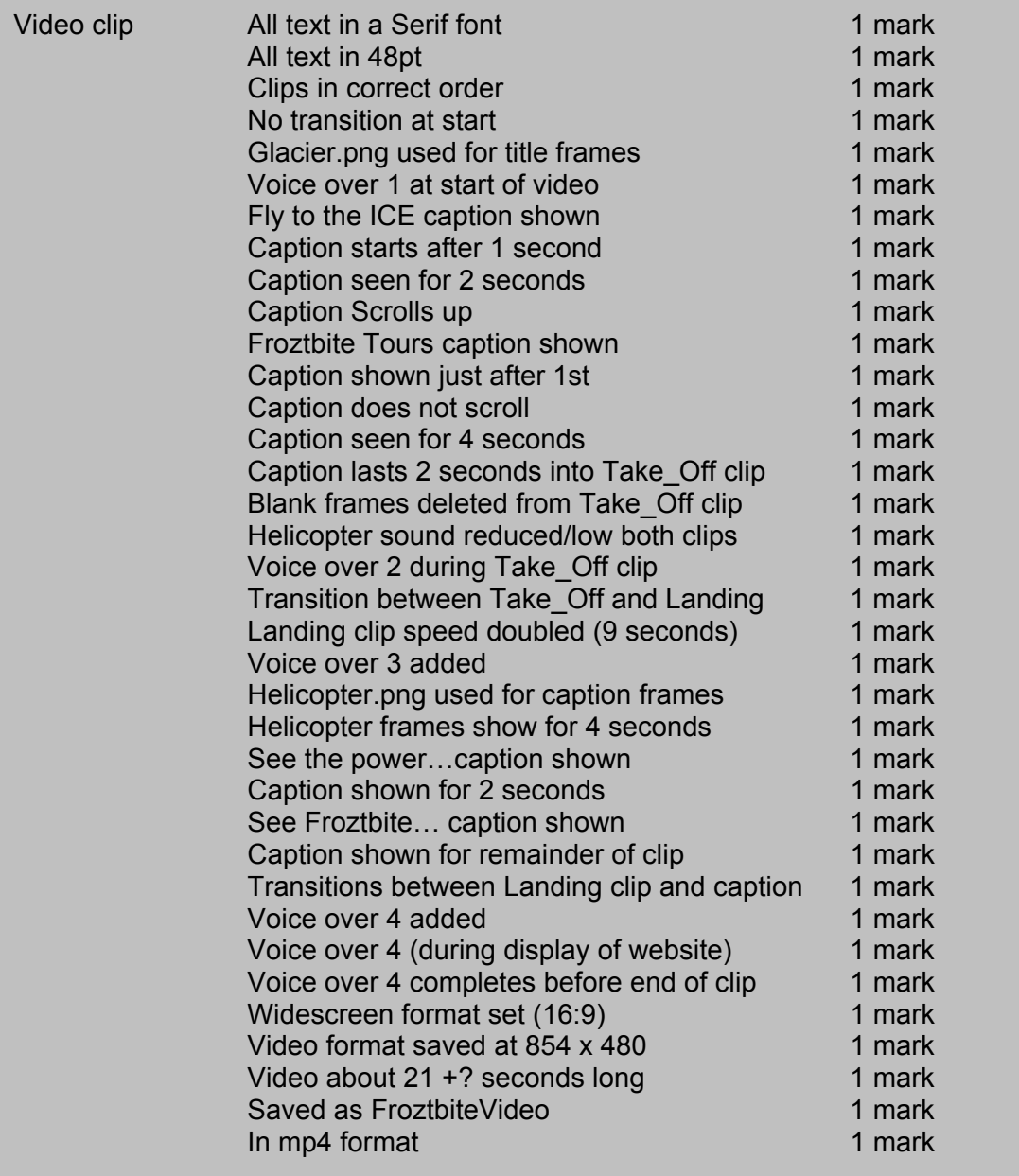

# **Step 6: Edit audio and add as soundtrack to video**

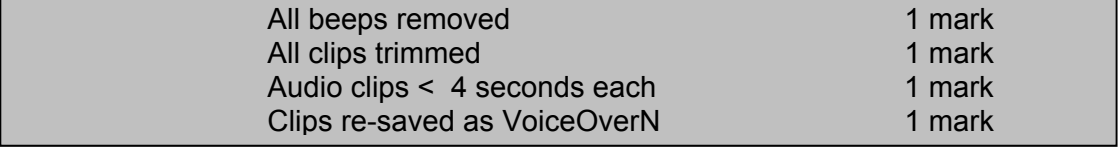

## **Step 7: Audio theory questions The AIFF Audio files were converted to MP3 files.**

#### Give 2 reasons for this conversion

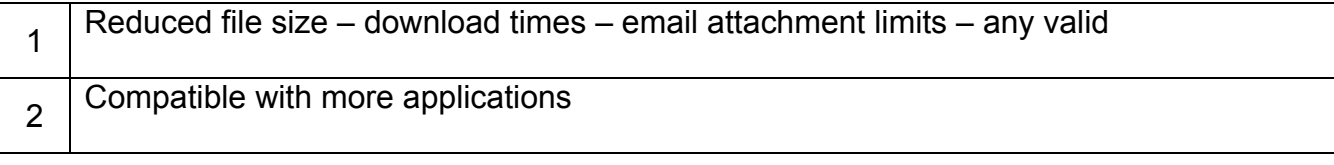

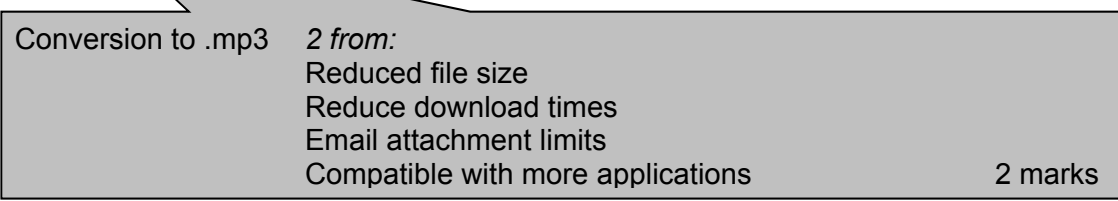

#### **You have been asked to resave the audio files in WAV format.**

#### Give 2 reasons for advising against this.

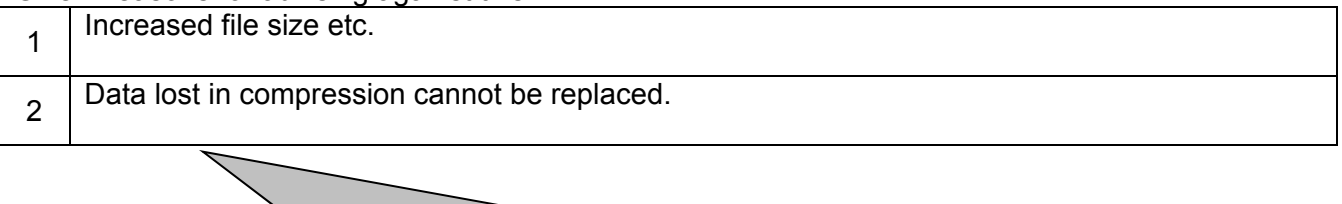

Advise against wav Increased file size etc. 1 mark Data lost in compression cannot be replaced 1 mark

## **List the following:**

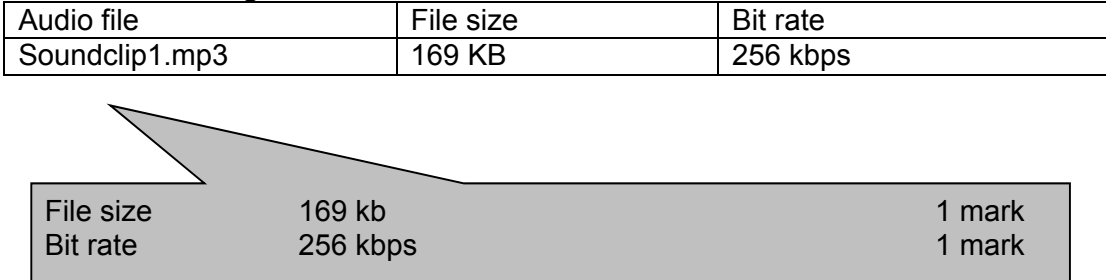

## **Explain why some people would say the bit rate used is unnecessarily high.**

Average human cannot discern any increase in quality above 128kbps

Average human cannot discern any increase in quality above 128kbps 1 mark